## Ein Parameter verändert den Verlauf

# **Gegeben ist f**, durch  $f_0(x) = x^3 - 3x^2 + a x$

Die Zahl a nennen wir Parameter. a soll irgendeine feste Zahl aus ℝ sein. Für jedes festgewählte a erhält man eine neue Funktion f<sub>a</sub>. Insgesamt erhalten wir eine ganze **Schar** von Funktionen.

Es soll nun untersucht werden, wie der Parameter a den Verlauf der jeweiligen Funktion beeinflußt. Weiterhin soll untersucht werden, in welchen "Grenzen" a sich ändern darf ( "in welchen Intervallen a jeweils variieren darf"), ohne dabei grundsätzliche Eigenschaften von f zu verändern.

Ähnliche Fragestellungen stellt man auch in anderen Sachzusammenhängen. In der Zeitung stehen dann meistens nur Ergebnisse, niemand (oder fast niemand) weiß, daß hinter solchen "Dingen" fast immer Rechnungen stehen, bei denen der Einfluß von Parametern untersucht wurde. (Man möge sich eine Diplomarbeit aus dem Fach Psychologie ansehen: Da wird extrem häufig mit Mitteln der Statistik untersucht, wie z.B. die soziale Herkunft (**ein** Parameter!!) das Suchtverhalten bestimmt. (Ich möchte nicht wissen, wieviele Psychologiestudentinnen darüber fluchen, daß ihr Studium derart viel Mathematik enthält.)

Sei  $\mathbf{a} = \mathbf{0}$  gewählt. (Keine Angst: Ich gehe nicht alle reellen Zahlen einzeln durch.) Man erhält  $\mathbf{f}_0$  mit  $\mathbf{f}_0$  (x) =  $\mathbf{x}^3$  - 3 $\mathbf{x}^2$ :

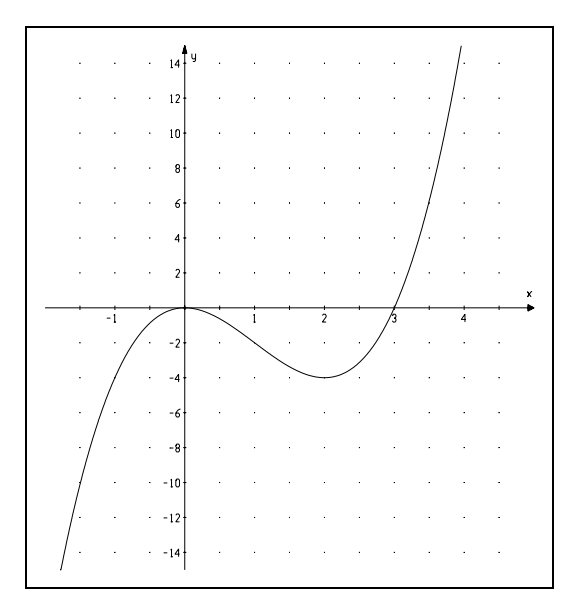

#### Übung 1:

Bestätige durch Berechnung der Nullstellen, der Stellen waagerechter Tangenten und der Stelle mit größtem Gefälle, daß es sich links um den Graphen von  $f_0$  handelt.

Der Graph hat zwei Nullstellen, weil das relative Maximum auf der x-Achse liegt. Dort fallen zwei Nullstellen zusammen. Wir könnten den Graphen etwas nach oben verschieben und erhielten drei Nullstellen. Schiebt man den Graphen in Richtung der y-Achse nach unten, ergibt sich nur noch eine Nullstelle. Durch Variation des Parameters läßt sich aber hier gar keine Parallelverschiebung in Richtung der y-Achse erreichen, weil alle Kurven der Schar durch den Punkt (0/0) gehen müssen. Eine Parallelverschiebung des Graphen in Richtung der y-Achse ist nur durch ......?????...... erreichbar. (Siehe Ordner zu Beginn der 11. Klasse!)

Die Frage hinsichtlich der Anzahl der Nullstellen muß also folgendermaßen gestellt werden: **Läßt sich durch Variation von a** erreichen, daß f. eine bzw. drei Nullstellen hat?

Lösung: Da über die Anzahl von Nullstellen nachgedacht werden soll, berechnet man die Nullstellen "einfach" einmal:  $x^3 - 3x^2 +$  $ax = x(x^2 - 3x + a) = 0.$ 

Die Nullstelle  $x_1 = 0$  "zeigt sich". Weitere Nullstellen erhält man, wenn  $x^2 - 3x + a$  den Wert Null annimmt:

$$
x^2 - 3 \cdot x + a = 0
$$
 liefert  $x_{2,3} = \frac{3}{2} \pm \sqrt{\frac{9}{4} - a}$ 

*Für schnelle Rechner außerhalb des offiziellen Programms: Es ergeben sich insgesamt drei Nullstellen, wenn 2,25 > a ist, und für 2,25 < a erhält man nur die Nullstelle, die schon bekannt ist.*

Bedächtige Rechner erinnern sich, daß  $0 < 2.25$  gilt und  $f_0$  lediglich zwei Nullstellen hatte.

Ergebnis: Für a = 0 und a = 2,25 hat  $f_a$  zwei Nullstellen:  $x_1 = 0$  und  $x_2 = 3$  bzw.  $x_1 = 0$  und  $x_2 = 1,5$ .

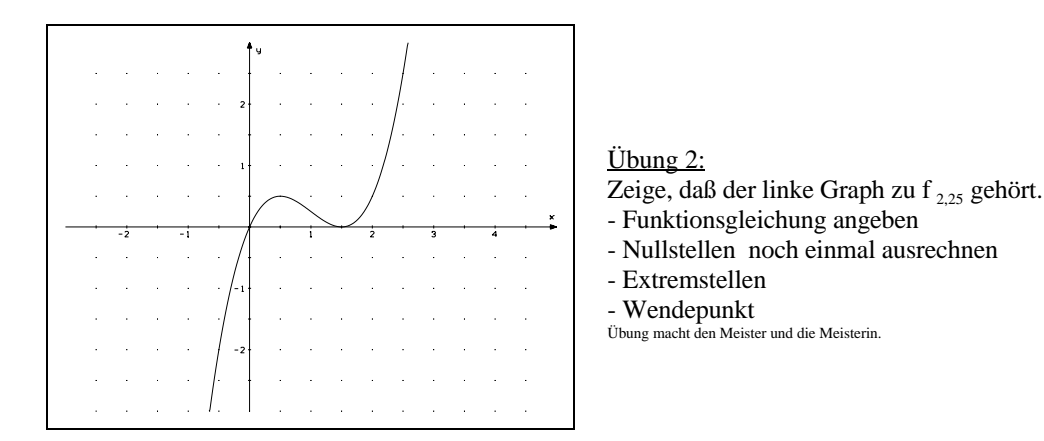

Jetzt möchte ich aber langsam auch einmal drei Nullstellen sehen:

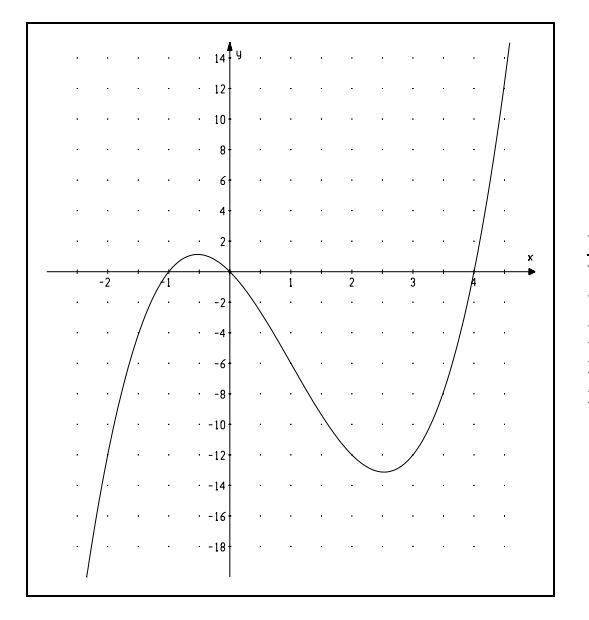

Übung 3:

Welches a versteckt sich hinter diesem Graphen? Um die Lösung nicht zu schwer zu machen: Ich habe a so gewählt, daß sich zwei ganzzahlige Nullstellen zur Null gesellen.  $x_{2,3}$  liest man aus dem Graphen ab und sieht sich  $x_{2,3}^{1,3} = 1,5$  +/  $\sqrt{2,25}$  - a noch einmal intensiv an. Mehr verrate ich hier nicht.

### **Zusammenfassung:**

Für a > 2,25 hat eine Funktion  $f_a$  aus der vorgegebenen Funktionenschar genau eine Nullstelle. (Eine derartige Funktion wird unten dargestellt.) Für a = 0 und a = 2,25 hat  $f_a$  zwei Nullstellen. Eine der Nullstellen liegt in einem relativen Extrempunkt. Für a < 0 und für  $0 < a < 2.25$  hat  $f_a$  genau drei Nullstellen.

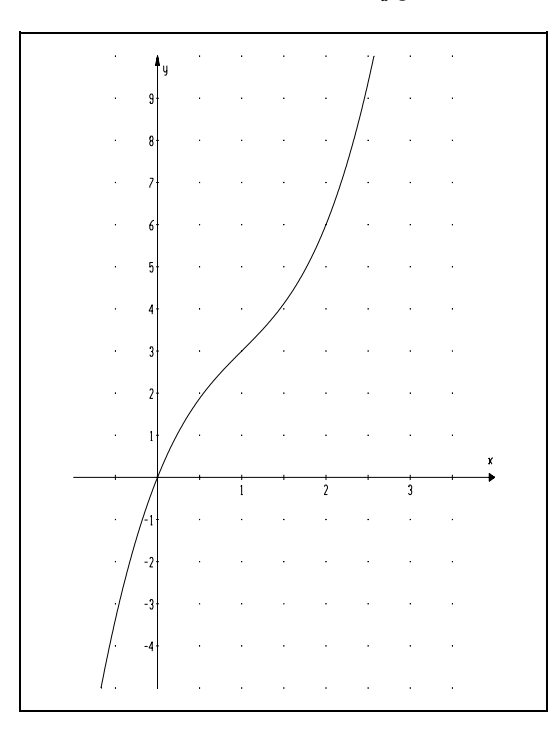

Da der linke Graph nur eine Nullstelle hat (und natürlich zur Schar gehört), muß er zu einem Parameter a gehören, der größer als 2,25 ist.

Übung 4:

Bestätige, daß es sich um  $f_5$  handelt.

- Warum hat  $f<sub>5</sub>$  nur eine Nullstelle?
- waagerechte Tangenten?
- Berechne den Wendepunkt. f  $(x_w) = ?$ ?
- Bestimme die Gleichung der Tangente im Wendepunkt.
- Zeichne diese Tangente in der linken Grafik ein. Beachte dabei den unterschiedlichen Maßstab der Achsen!

Da bei f<sub>s</sub> mit den Nullstellen auch die waagerechten Tangenten verschwunden sind, soll nun untersucht werden, welchen Einfluß der Parameter auf die Anzahl (Existenz) der relativen Extremwerte hat. Auskunft über die Stellen mit waagerechter Tangente gibt f  $\cdot$ :  $f'(x) = 2x^2 + 6$ 

$$
\begin{array}{c}\n\text{I} & \text{(x)} = 3x^2 - 6x + a \\
\text{Ans } 3x^2 - 6x + a = 0 \text{ folgt } x^2 - 2x + \frac{a}{3} = 0. \\
\text{Ans } x_{E1,2} = 1 \frac{1}{3} \int_0^1 1 - \frac{a}{3} \, dx\n\end{array}
$$

Hoffentlich sieht man sofort, daß  $f_3$  die Funktion der Schar ist, die genau eine waagerechte Tangente hat:

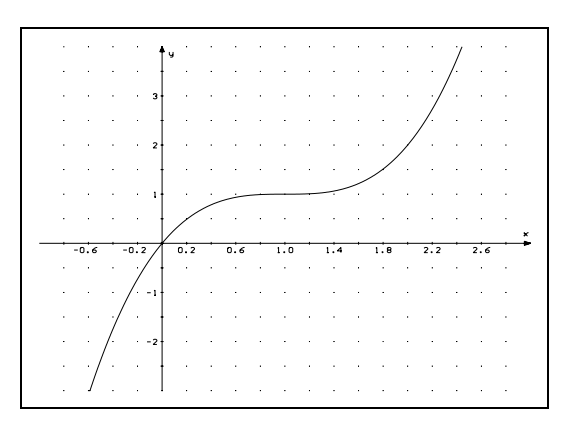

Übung 5: Bestätige, daß  $f_3$  an der Stelle  $x = 1$  einen Wendepunkt mit waagerechter Tangente hat. Berechne auch  $f_3(1)$ .

Beachte, daß der Graph streng monoton steigt. Es gilt aber **nicht**  $f_a(x) > 0$  für jedes x.

**Der Monotoniesatz ist nicht umkehrbar.**

$$
1 - \frac{a}{3} > 0
$$
\n
$$
1 > \frac{a}{3}
$$
\n
$$
a < 3
$$

Für alle Parameter a, die kleiner als drei sind, haben die zugehörigen f<sub>a</sub> zwei Stellen mit waagerechter Tangente. Die Graphen besitzen also einen Hochpunkt und einen Tiefpunkt (rel. Max. und rel Min.).

### **Zusammenfassung:**

**Die letzten Fälle:**

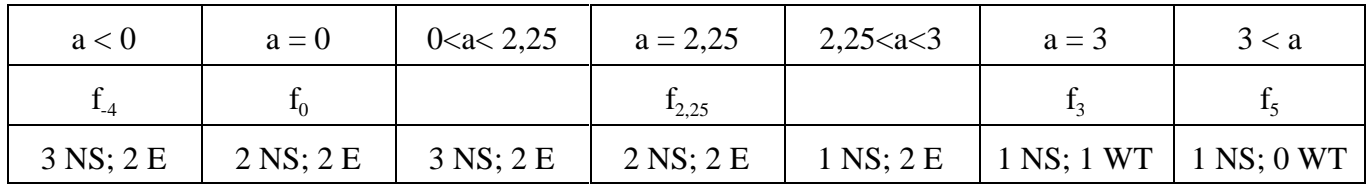

Abschließend sollen

- zwei Graphen gezeichnet werden, die zu den Intervallen  $0 < a < 2.25$  und  $2.25 < a < 3$  gehören
- die Sonderfälle  $a = 0$  und  $a = 2,25$  genauer unter die Lupe genommen werden.

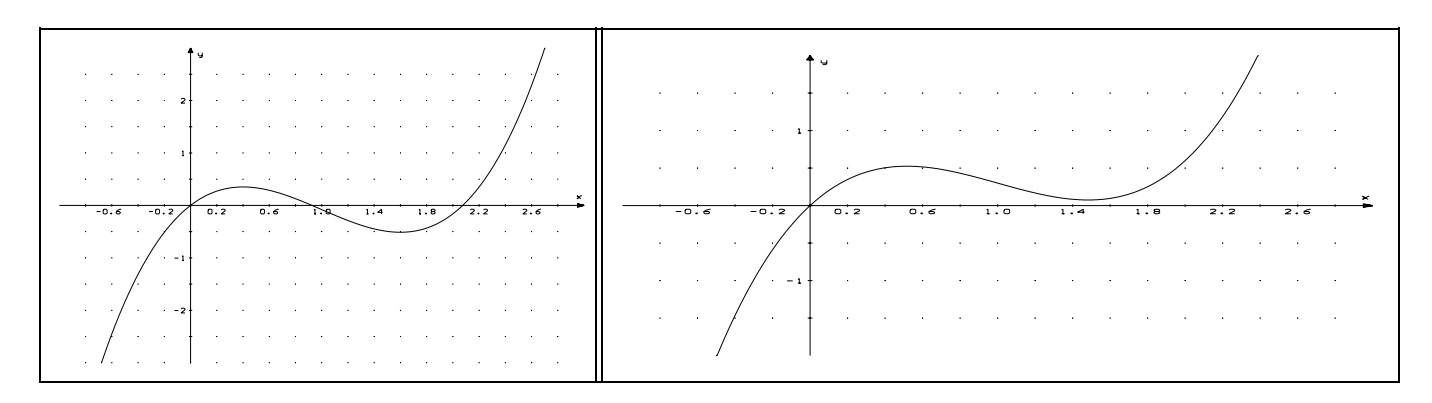

Übung 6 :

Der linke Graph hat an den Stellen 0,4 und 1,6 waagerechte Tangenten. Bestimme a.

Bestimme diejenige Funktion der Schar, die an den Stellen 0,6 und 1,4 waagerechte Tangenten hat. Vergleiche den grundsätzlichen Verlauf (Anzahl der Nullstellen, Lage der rel. Extrema ) des rechten Graphen mit dieser Funktion.

 $\bigodot$ 

Die Funktionen f<sub>0</sub> und f<sub>2.25</sub> haben jeweils zwei Nullstellen, wobei einer der Extrempunkt auf der x-Achse liegt. Zu Beginn wurde gesagt, daß f<sub>0</sub> im Ursprung eine **doppelte Nullstelle** hat. Es soll jetzt gezeigt werden, warum diese Formulierung gewählt wurde. Es soll  $f_{2,25}$  betrachtet werden (siehe Graph oben auf Seite 2):

Im Punkt (1,5 / 0) liegt das relative Minimum. Funktionen der Schar, deren Parameter etwas kleiner als 2,25 ist, haben drei Nullstellen (siehe Tabelle auf Seite 3). Die folgende Graphik zeigt, wie sich der Kurvenverlauf der einzelnen  $f_a$  verändert, wenn a < 2,25 gilt und sich in Schritten von 0,05 dem Wert 2,25 nähert.

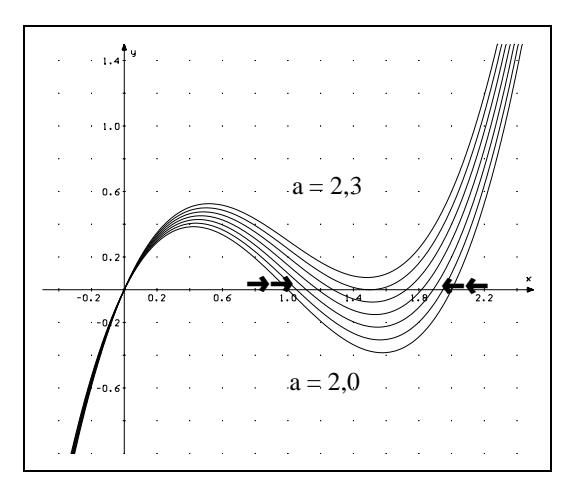

Der Graph, dessen Tiefpunkt am weitesten unterhalb der x-Achse liegt, gehört zu f,. Nähert sich nun a dem Wert 2,25, so "rutscht" der Tiefpunkt immer höher, die beiden Nullstellen wandern aufeinander zu ( siehe Pfeile). Im Grenzfall a = 2,25 sind die beiden Nullstellen zusammengefallen, und wir sprechen von einer doppelten Nullstelle.

Wird nun a noch größer, liegt das Minimum oberhalb der x-Achse, es existiert insgesamt nur noch eine Nullstelle.

### Übung 7:

Der Computer soll ein ähnliches Bild für den Wert a = 0 darstellen. Welche Werte könnte man sinnvollerweise für a wählen? Wie würde der grundsätzliche Verlauf der Kurven dann aussehen?

### **Das Schlußbild:**

Vielleicht ist aufgefallen, daß für die einzelnen Bilder jeweils ganz unterschiedliche Maßstäbe für die Achsen gewählt wurden. Dies war notwendig, um die Lage der speziellen Punkte deutlich werden zu lassen. Damit ein Größenvergleich der Graphen untereinander möglich wird, zeigt das letzte Bild

 $f_A$ ,  $f_0$ ,  $f_2$ ,  $f_3$  and  $f_5$  zusammen:

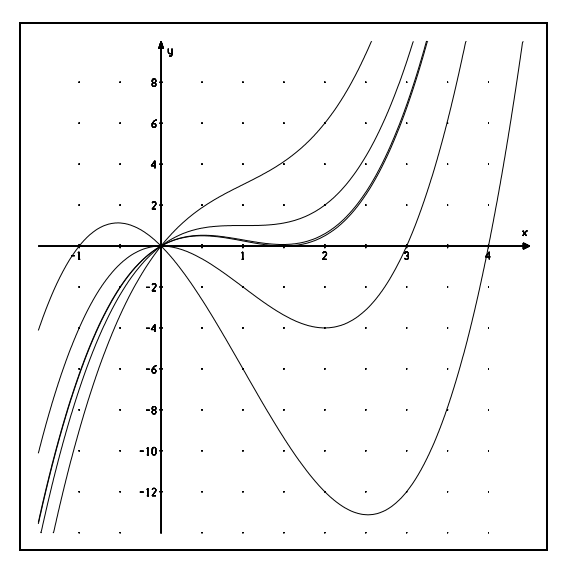

#### **Schluß**übung:

Beschrifte die Graphen mit den zugehörigen Parametern. Welcher Graph wurde zusätzlich eingezeichnet?